# **Escrevendo nas** sombras

**BIANCA DO CARMO CARDOSO. MARIA CÂNDIDA BINGEMER E THAÍS MEYER BARRETO** 

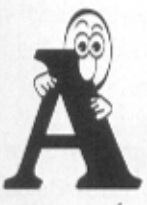

expressão ghostwriter significa "escritor fantasma", termo usado para denominar a pes-

soa que é contratada para escrever no lugar de outra. Jornalistas, escritores e profissionais com habilidade para a escrita geralmente se encarregam do ofício, podendo redigir um livro inteiro que, por fim, levará a assinatura de outra pessoa. Também podem ser chamados de "escritores das sombras". Não costumam aparecer na mídia e seus nomes são pouco divulgados. A ausência de fama não significa falta de talento, pelo contrário, esses "coadjuvantes" do sucesso alheio geralmente são excelentes escritores.

#### O prazer de ser coadjuvante

Parafraseando o jornalista e editorialista do Jornal O Globo, Luiz Paulo Horta, um bom texto não tem que levar necessariamente uma marca registrada. Segundo ele, os melhores textos são, com freqüência, aqueles de autores desconhecidos. No jornalismo existe uma urgência em mostrar por quem a matéria foi feita. No entanto, o que deveria ser destaque é o fato, a notícia e como o

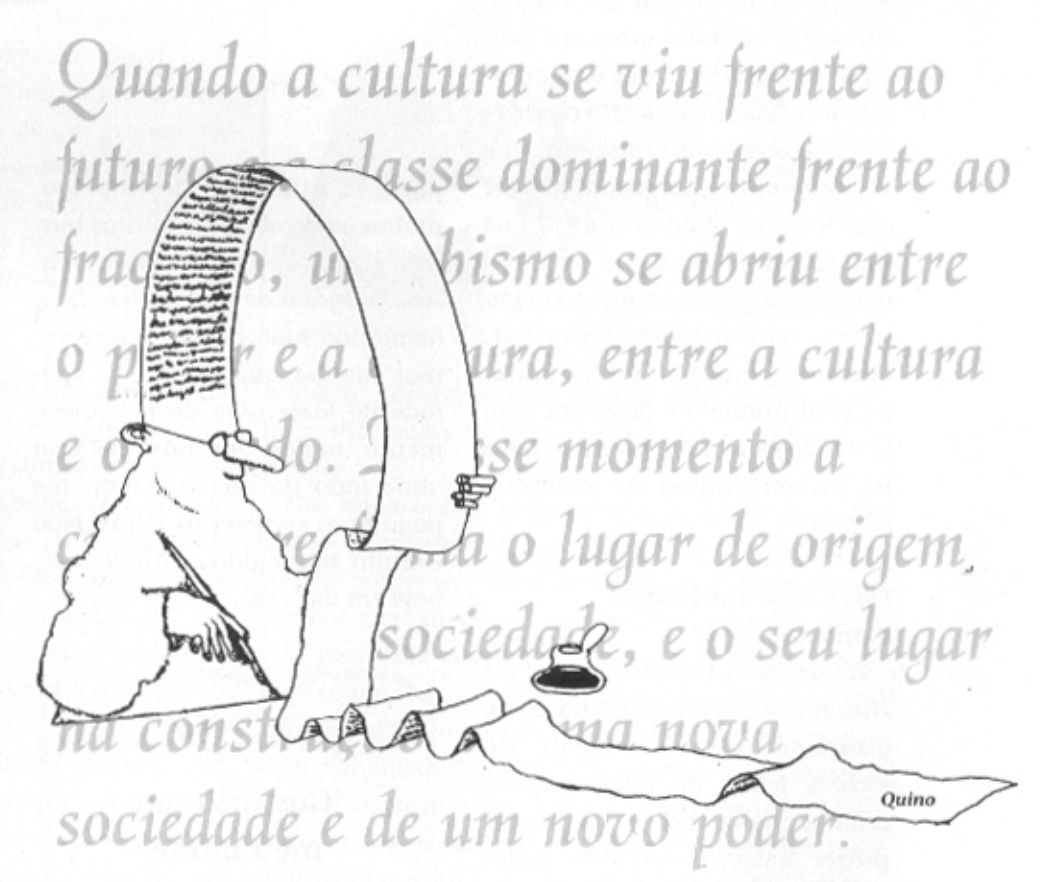

leitor vai recebê-la. Só que nos bastidores das arandes redações as coisas funcionam de maneira bem diferente.

"Existe um jogo de egos muito grande no jornalismo. Eu não me importo nem um pouco em não assinar minhas matérias ou artigos. Até porque, sem demagogia, geralmente quem não aparece é quem ganha mais", afirma Luiz Paulo aos risos. O início da car-

reira do jornalista é geralmente pautado no reconhecimento e no glamour que a profissão pode oferecer, mas com o tempo, os "veteranos da notícia" acabam buscando outros interesses.

O que pode incomodar no trabalho de um editorialista é ter de seguir os "mandamentos" da direção do jornal, nem sempre muito éticos ou coerentes. "Quando comecei a trabalhar como edi-

ECLETICA

toralista me sentia um pouco tolhido por não poder escrever o quê e como eu estava pensando. Mas com o tempo a gente vai aprendendo a lidar com os diretores e sempre se chega a um acordo. Eles não mordem como muita gente pensa", comenta Luiz Paulo.

O idealista e sonhador jornalismo dos anos 70 deu lugar a um jornalismo mais direto. O leitor está preocupado em ler rapidamente seu jornal e saber em poucas palavras tudo o que está acontecendo. "Eu não descarto o prazer em escrever uma matéria que você mesmo tenha apurado, que seja toda escrita por você e que saia na primeira página do jornal daquele dia. Eu acho que todo jornalista tem que passar por isso. Mas não abro mão de ter prazer no meu trabalho e fazer um bom texto, mesmo não vivendo mais na viciante rotina da redação", afirma.

#### **Escritores "fantasmas** camaradas"

A jornalista Phaedra Muller faz História na UFF e trabalha como ghostwriter na área musical. Ela escreve letras de músicas para uma banda de rock. O que lhe dá prazer nesse trabalho é justamente poder ficar no anonimato. "Eu adoro ver como eles transformam minhas letras em músicas fantásticas. Até peço que não fiquem me chamando nos shows para agradecer a participação. Escrevo porque acredito na arte e na música e não para saberem que a letra é minha", explica.

Um dos fatores para a expansão do ofício ghostwriter é a falta de espaço no mercado de trabalho. As redações estão saturadas e,

28

ECLETICA

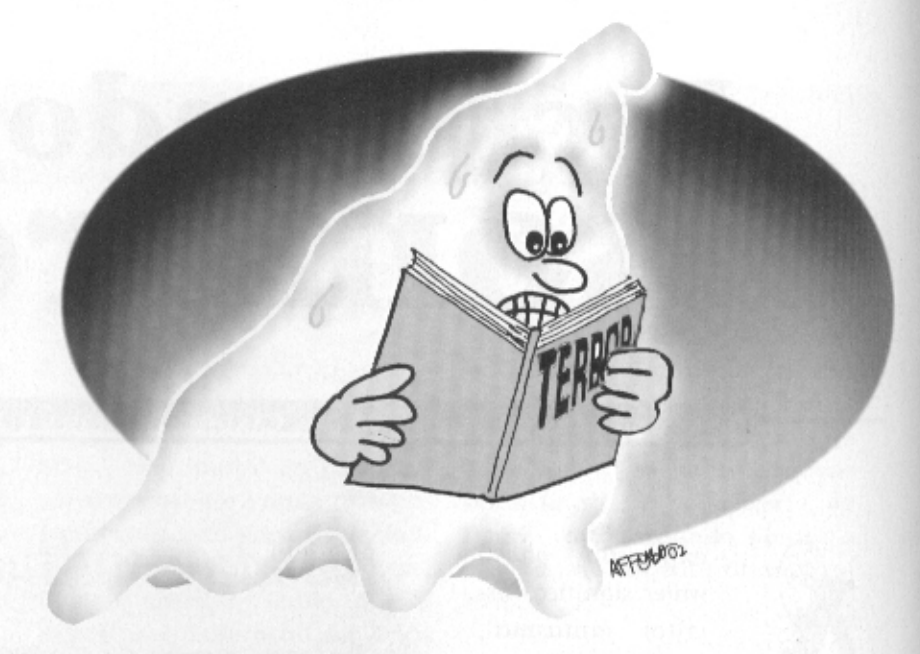

para escapar do desemprego, muitos escritores e jornalistas buscam novas opções de sobrevivência. "Eu gosto de não ter que ficar assinando tudo o que eu escrevo, mas mesmo que surgisse a vontade de fazer algo de reconhecimento maior, eu não poderia abrir mão do que a banda me paga para escrever as letras. Não é muito, mas ajuda ... Ainda mais hoje em dia", diz.

> "Gostaria que meu nome aparecesse mais". Lúcia Seixas

A também jornalista Lúcia Seixas tem 15 anos de profissão e muitos deles escrevendo para áreas ligadas à saúde e comportamento. Há 3 anos, ficou sem emprego fixo devido à falência da editora onde trabalhava. Surgiu a oportunidade de redigir um livro

sobre medicina como ghostwriter e durante 6 meses, fez entrevistas semanais com o médico que assinaria o livro. "Nos tornamos amigos. Ele sempre reconheceu meu trabalho", diz. Além de ouvir as gravações das entrevistas para fazer a redação do livro, a jornalista realizou uma pesquisa aprofundada sobre medicina ortomolecular.

O livro ficou pronto depois de um ano de trabalho. O médico leu o exemplar pela primeira vez e Lúcia fez ajustes de acordo com as indicações dele. Na noite de autógrafos, a jornalista não escreveu nada. Nos créditos, seu nome aparece em "Redação final".

"Gostaria que meu nome aparecesse mais, só que a pessoa que aceita fazer esse trabalho tem que estar ciente das regras do jogo. Tenho temperamento tímido e não gosto de aparecer. Fiquei muito feliz ao ver como o doutor que assinou o livro era reconhecido. Os exemplares disponíveis na livraria para a noite de autógrafos se esgotaram. Sinto-me feliz em saber que várias pessoas lêem aquilo que escrevi", conta Lúcia.

Agosto/Dezembro 2001

A jornalista diz ainda que, futuramente, pensa em publicar trabalhos com sua própria assinatura, já que o trabalho como ghostwriter revelou uma, até então desconhecida, aptidão para escrever literatura. "Recomendo aos jornalistas que puderem entrar nessa área que não percam a chance. Aprendi muito com esse trabalho e estou fazendo um outro livro para o mesmo médico", conclui.

## Estagiário, uma estrela sem brilho Eduardo Spohr, Anna Luiza Gomide e Fernanda Neder

Você chega no trabalho suado, depois de fazer uma refeição corrida, temendo estar atrasado. Senta na sua mesa e logo vê um monte de bilhetes do seu chefe te empurrando dezenas de tarefas: desde tirar cópias na máquina de xerox até tomar uma decisão que vai afetar todo o andamento de um projeto. No fim do dia, lá pelas 9 da noite, esgotado, você volta para casa e se lembra que, além de tudo, ainda tem que fazer um trabalho gigantesco para a faculdade. E os seus pais não entendem quando você diz que não tem tempo para nada.

O estagiário é um coadjuvante do mercado de trabalho. Ainda que seu nome não seja lido nos memorandos, que seu salário seja irrisório e que sua voz não seja ouvida nos escritórios, nada funciona sem ele. Com o desemprego, a crise econômica mundial e a recessão, o estagiário torna-se cada vez mais necessário. Sinônimo de mão-de-obra barata, algumas empresas ficam lotadas de estudantes.

O estágio na área de comunicação é considerado pelos estudantes como aquele que paga menos quando paga. Apesar disso, tanto em jornalismo quanto em publicidade, o trabalho é puxado. Nas redações dos jornais, a diferença entre o estagiário e o contratado é que o primeiro, muitas vezes, não pode assinar matérias. No dia-a-dia, contudo, as tarefas são as mesmas. "Somos estrelas sem brilho. Por mais perfeita e completa que esteja a nossa

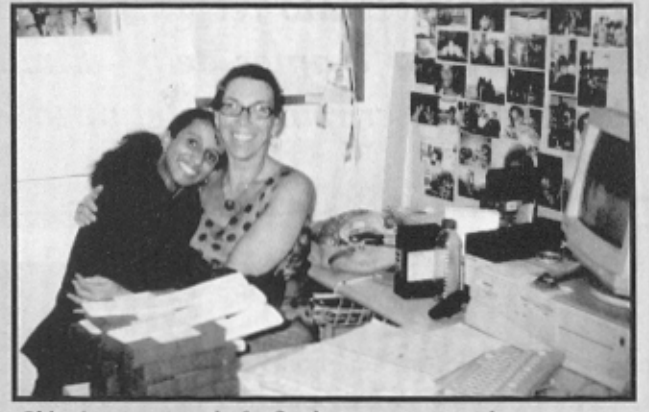

Gláucia com sua chefe: finalmente contratada

matéria, não recebemos crédito nenhum por isso", lamenta Joana Salman, estagiária do Jornal do Brasil.

Nas agências de propaganda, as coisas não são muito diferentes. Se para o publicitário é comum passar noites em claro na empresa, bolando campanhas e estratégias de marketing, imagine o que é isso para um estudante em época de provas. Não raro os alunos que levam a sério seus estágios trancam matérias ou períodos inteiros, que se complicam por causa do trabalho excessivo. "Eu atrasei a minha formatura em dois períodos porque virava a noite na agência. O pior é que só vi que aquilo tudo não valia a pena quando fui embora de lá", confessa Luiz Astrogo, formando em publicidade pela PUC-Rio.

 $ECLETICA$ 

### **SERVIÇO: Sites de estágios**

BANCO NACIONAL DE EMPREGOS: www.bne.com.br CIEE: www.ciee.com.br CIDADE INTERNET: www.cidadeinternet.com.br/jobonline NÚCLEO BRASILEIRO DE ESTÁGIO: www.nube.com.br/home.asp CADÊ EMPREGOS: www.cadeempregos.com.br/site.htm FUNDAÇÃO MUDES: www.mudes.org.br